## **E-labeling Information:**

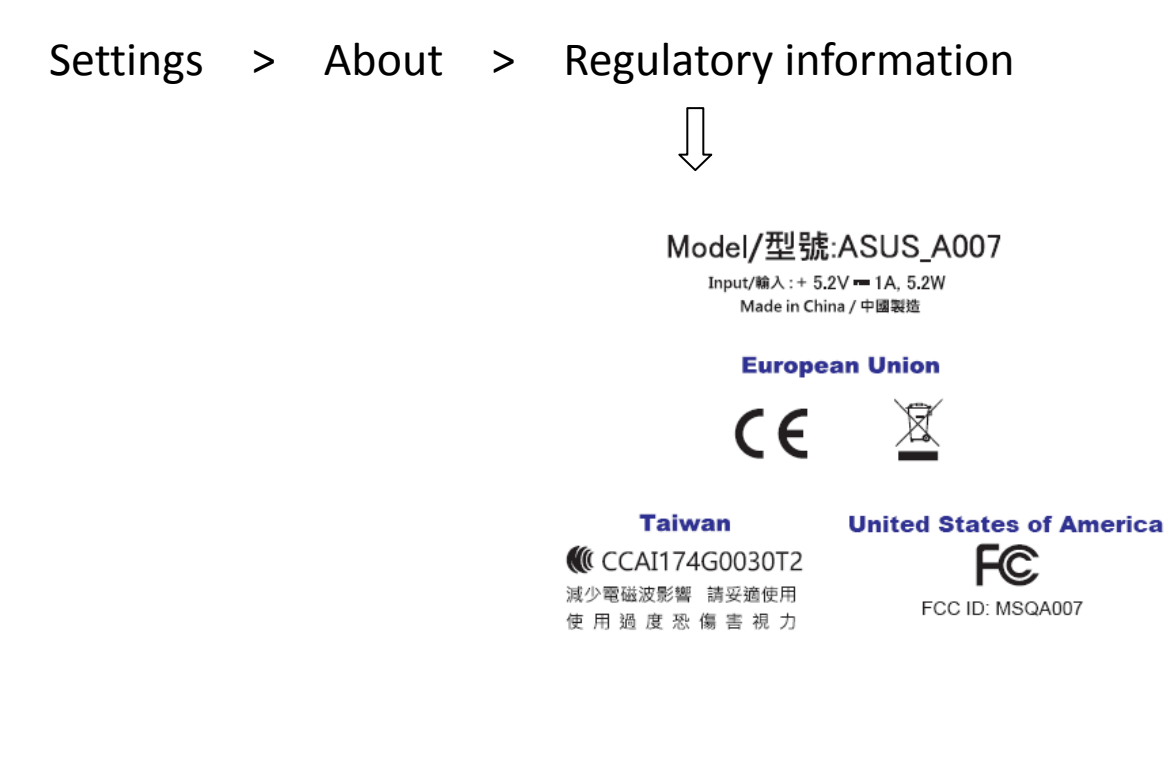